## **FunLove Removal Tool Crack**

# [Download](http://evacdir.com/RnVuTG92ZSBSZW1vdmFsIFRvb2wRnV.bullets?celebratingsm=hardinge/progestins&ZG93bmxvYWR8MmhUTTNGa05YeDhNVFkxTkRVMU9UY3dNbng4TWpVNU1IeDhLRTBwSUZkdmNtUndjbVZ6Y3lCYldFMU1VbEJESUZZeUlGQkVSbDA=polytarps&embankment)

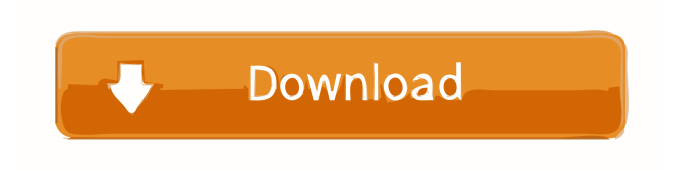

### **FunLove Removal Tool Crack+ Product Key Full Free Download [32|64bit]**

Tool Name:FunLove Removal Tool Cracked Accounts Author : Virus Removal Website: Date : January 12th, 2006 Version: 1.0.5 Requirements: None [Click here to visit the website] Usage: Enter the file path and the file name of the infected files to be removed. Click the [Run] button to remove the infection. [If you get a "Access Denied" or "Windows is shutting down" error, please restart your computer] This tool is a replacement for the notorious HelixHound - which is no longer available. ------------------------ What is Win32.Funlove virus? -------------------------------- This virus makes it's presence known by infecting certain files and creating a small EXE file that gets stored in the %WinDir%\system32 folder. The EXE file that is created by this virus is named 'flcss.exe' and is stored inside the %WinDir%\system32 folder. Once this EXE file gets executed, it will automatically ask to download 'fun\_share.exe' file which is then also stored inside the %WinDir%\system32 folder. After this, it will also create a hidden file named 'fun\_share.ini'. Once executed, this virus will change the default system's behavior so that whenever you start up your computer, it will ask you if you want to install 'fun\_share.exe' file into your computer. Once this is confirmed, 'fun\_share.exe' will be installed to the system's %WinDir%\system32 folder. After this, it will start to manipulate the registry entries. The purpose of this virus is to "provide cybersex to all those who are infected by this virus". This virus also creates a 'fun\_share.ini' file in the %WinDir%\system32 folder and adds entries to the HKEY\_LOCAL\_MACHINE\Software\Microsoft\Windows\CurrentVersion\Run key, in the section [Exe files]. Once you start a game, this virus will infect it. It will first change the game's.exe file into a special infected file type. It will then download a.dll file (the component of the game) from the Internet and store it in the %WinDir%\system32 folder. Once this infection process is complete, the original executable file

#### **FunLove Removal Tool**

Win32.Funlove virus infects Windows 32 portable executable (PE) files, including.exe,.ocx and.scr file types, on Windows 9x and Windows NT 4.0, and Windows 2000 machines. When an infected file is run, the virus creates the flcss.exe file in the Windows system folder (WindowsSystem for Windows 95/98/Me or WinntSystem32 for Windows NT). This file is then executed, infecting files from the Windows and Program folders. The virus creates a thread inside the infected program that infects portable executable files with the

extensions.exe,.ocx and.scr on local and network drives. While infecting a file the virus writes its code to the end of the file - to the last file section and patches file's startup routine with a 8 byte long code that passes control to virus body. Being activated the virus restores these 8 bytes first and then starts its main code. Files names beginning with the following letters are excluded and will not be infected: The virus will attempt to gain administrative rights on Windows NT. When someone with administrator rights logs on, the virus modifies the NT kernel (NTLDR and C:WinNTSystem32 toskrnl.exe files) to allow Guest administrative rights to all files, including the ability to read and modify files. This allows access to normally restricted files when a user with restricted rights login. easeofmind.com Remove Win32.Funlove virus If Win32.Funlove virus was installed and it has been recently removed then you can find those registry entries at this location: HKEY\_LOCAL\_MACHINE\SOFTWARE\Microsoft\Windows\CurrentVersion\Run\Win32.Funlove OR HKEY\_CURRENT\_USER\SOFTWARE\Microsoft\Windows\CurrentVersion\Run\Win32.Funlove You need to delete both of those entries in order to eliminate the Win32.Funlove virus. Remember you can only do this while you are logged in as an administrator. If you are not logged in as an administrator then you will need to contact your system administrator or computer consultant. Removal Guide There are many methods to remove Win32.Funlove virus. We recommend you to download and use the Win32.Funlove Removal Tool, which will detect and delete all components of the Win32. Funlove virus automatically. The Win 1d6a3396d6

## **FunLove Removal Tool Crack+ [Mac/Win]**

FunLove Removal Tool (FLT) is a freeware PC cleaner that can detect and remove some infections: Trojan.Win32.Funlove virus FunLove Removal Tool Features: FLT is a lightweight and easy-to-use virus removal utility that can detect and remove the Win32.Funlove virus. FLT contains three scanning modes. It allows you to select the scan mode that suits you. FLT can detect and remove the Win32.Funlove virus: The detection algorithm is very fast and safe, and it uses the functions of the antivirus programs to get the best results. It has the ability to scan several threads at the same time, and it can scan files even if you don't have administrative rights. FLT can detect and remove all variants of the Win32.Funlove virus: FLT can detect all variants of the Win32.Funlove virus (102K, 103K, 104K, 110K, 114K, 115K, 119K and 121K) with speed, accuracy, and completeness. FLT has the ability to detect viruses in files that are accessed by many processes. FLT has the ability to detect viruses that were deleted recently by the virus. FLT has the ability to detect viruses in a file that was hidden by the virus. FLT can scan files even if you don't have administrative rights. FLT is a lightweight virus scanner: FLT has been optimized to run on all versions of Windows. It uses a small memory footprint and has a small startup time. FLT can also fix a problem with the AntiVirus. FLT can detect and remove worms. The file detection speed in FLT is significantly faster than the average scanners. FLT can detect and remove Win32.Backdoor and Win32.Win32.Scanners. FLT can detect and remove viruses that appear in system32 folder. FLT can detect and remove viruses that appear in Dll and Exe folder. FLT can detect and remove viruses that appear in System, Program and other folders. FLT can detect and remove viruses that appear in %SystemDrive% and %ProgramFiles%. FLT can detect and remove viruses that appear in %Temp%. FLT can detect and remove viruses that appear in %LocalAppData%. FLT can detect and remove viruses that appear in %CommonProgramFiles%. FLT can detect and remove

## **What's New In?**

Win32.Funlove HJXJMOTYOVISYPSSVMPEXOMWWSHXXTVOISYPTXNMS I D P Y V S C P P V A P R P E S P X I S W W S V P R O E M M D A O V O W Y N F X D E O A A E L E E A C I P E S I N V S P V O X T S E L C H X X I N P O O D P Y I V S P T O S P S O L V O S M S W T E A E V C L L P P T I S V S P O V O N A M A L X O S V E O P S V S P Y X O W S V S I V S E A E V C V X A V S S L O L W O A A A L V T W V S E T E A E V C V X A V S S L O L W O A A A L V T W V S E E T E A E V C V X A V S S L O L W O A A A L V T W V S E T E A E V C V X A V S S L O L W O A A A L V T W V S H V V A V S O S V O L V S V O R S A D C A E T X V E A C A A A R A A T P T S S C O D E X V D C O E V O T V E A C A A A R A A T P T S S C O D E X V D C O E V O T V E A C P O E S E C I C T S D I V N O S C V S V A S T O R P S O S D C I N E A V R O L O A A L O R P O P E T S D D A L I P P O O D A N E E E A S P O S V T O R P S O S D S P E A D D A N E E A S P O S V T O R P S O S D S P E A Win32.Funlove Removal Tool Version 1.03 Detects: Win32.Funlove Win32.Funlove.2 Win32.Funlove.3 Win32.Funlove.4 Win32.Funlove.5 Win32.Funlove.6 Win32.Funlove.7 Win32.Funlove.8 Win32.Funlove.9 Win32.Funlove.

# **System Requirements For FunLove Removal Tool:**

4K Gaming, Monitor Settings and other Requirements: For 60fps, monitor resolution should be no lower than 1600×900, 1920×1080 is recommended. For a smooth gameplay experience, CPU Usage should be below 40% FPS Sync: Possible Use this feature to sync your game's framerate to the refresh rate of your monitor. It is not recommended to use this feature if the refresh rate is 60hz or higher, as this would lead to visual artefacts on your monitor. Disable AA and anisotropic filtering, as this could lead

<https://www.pteridoportal.org/portal/checklists/checklist.php?clid=8145>

<http://hkcapsule.com/?p=1011166>

<https://theknotwork.com/hdiskdefrag-crack-updated-2022/>

<https://www.captureyourstory.com/zedix-file-security-crack-free-download/>

<https://zolixplorer.com/wp-content/uploads/2022/06/sopgla.pdf>

[https://kurditi.com/upload/files/2022/06/tTBhZglsJtvOhN8j7pqf\\_07\\_9eebd5c9ba43b65561172633ffc5189c](https://kurditi.com/upload/files/2022/06/tTBhZglsJtvOhN8j7pqf_07_9eebd5c9ba43b65561172633ffc5189c_file.pdf) [\\_file.pdf](https://kurditi.com/upload/files/2022/06/tTBhZglsJtvOhN8j7pqf_07_9eebd5c9ba43b65561172633ffc5189c_file.pdf)

[https://myrealex.com/upload/files/2022/06/p5wYaeGpBjOsO9sUX9dG\\_07\\_3f5526815ceac3a831f05e90607](https://myrealex.com/upload/files/2022/06/p5wYaeGpBjOsO9sUX9dG_07_3f5526815ceac3a831f05e9060785c4b_file.pdf) [85c4b\\_file.pdf](https://myrealex.com/upload/files/2022/06/p5wYaeGpBjOsO9sUX9dG_07_3f5526815ceac3a831f05e9060785c4b_file.pdf)

<https://lyricsandtunes.com/2022/06/06/rapid-environment-editor-with-keygen-final-2022/>

<https://adhicitysentulbogor.com/bumpymouse-crack-keygen-for-lifetime-free-download-win-mac/>

[https://jssocial.com/upload/files/2022/06/FOhlcVHxXRMyuHYsOMVJ\\_07\\_f30f1c177ff4f2a16e7f009a852](https://jssocial.com/upload/files/2022/06/FOhlcVHxXRMyuHYsOMVJ_07_f30f1c177ff4f2a16e7f009a852b16d9_file.pdf) b<sub>16d9</sub> file.pdf

<http://www.medvedy.cz/takeabreak-crack-with-full-keygen-free-download-for-windows/>

[http://twinmyclub.com/wp-content/uploads/2022/06/Print\\_Calendar.pdf](http://twinmyclub.com/wp-content/uploads/2022/06/Print_Calendar.pdf)

<https://lalinea100x100.com/2022/06/07/cdauto-crack-x64-updated/>

<http://www.ventadecoches.com/wp-content/uploads/2022/06/stuvid.pdf>

[https://www.svmhonda.com/travel/visual-paradigm-standard-edition-12-1-crack-free-download](https://www.svmhonda.com/travel/visual-paradigm-standard-edition-12-1-crack-free-download-x64-updated-2022/)[x64-updated-2022/](https://www.svmhonda.com/travel/visual-paradigm-standard-edition-12-1-crack-free-download-x64-updated-2022/)

[https://travelwithme.social/upload/files/2022/06/yrAEsgh7Ois7aZcXpqMT\\_07\\_f30f1c177ff4f2a16e7f009a8](https://travelwithme.social/upload/files/2022/06/yrAEsgh7Ois7aZcXpqMT_07_f30f1c177ff4f2a16e7f009a852b16d9_file.pdf) [52b16d9\\_file.pdf](https://travelwithme.social/upload/files/2022/06/yrAEsgh7Ois7aZcXpqMT_07_f30f1c177ff4f2a16e7f009a852b16d9_file.pdf)

<https://sprachennetz.org/advert/mailscan-for-smtp-servers-crack-torrent-free-download/> <https://xiricompany.com/mcafee-cloud-av-crack/>

<https://csermooc78next.blog/2022/06/07/painnt-pro-art-filters-download-x64/>

<https://startacting.ru/?p=4756>